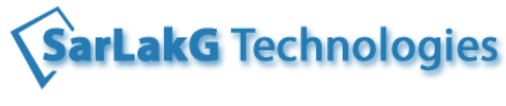

 **www.sarlakg.com**

# **Data Warehousing & ETL Concepts**

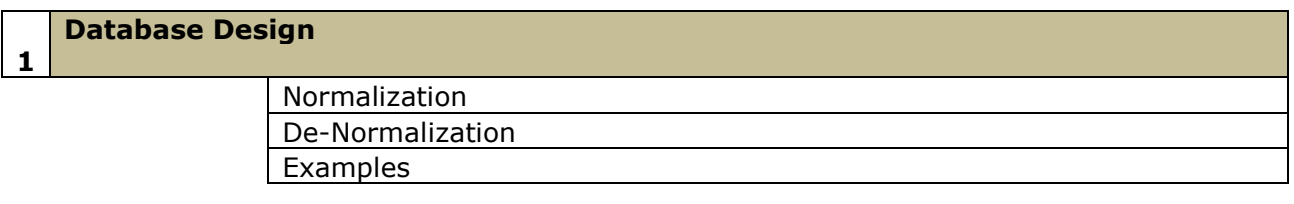

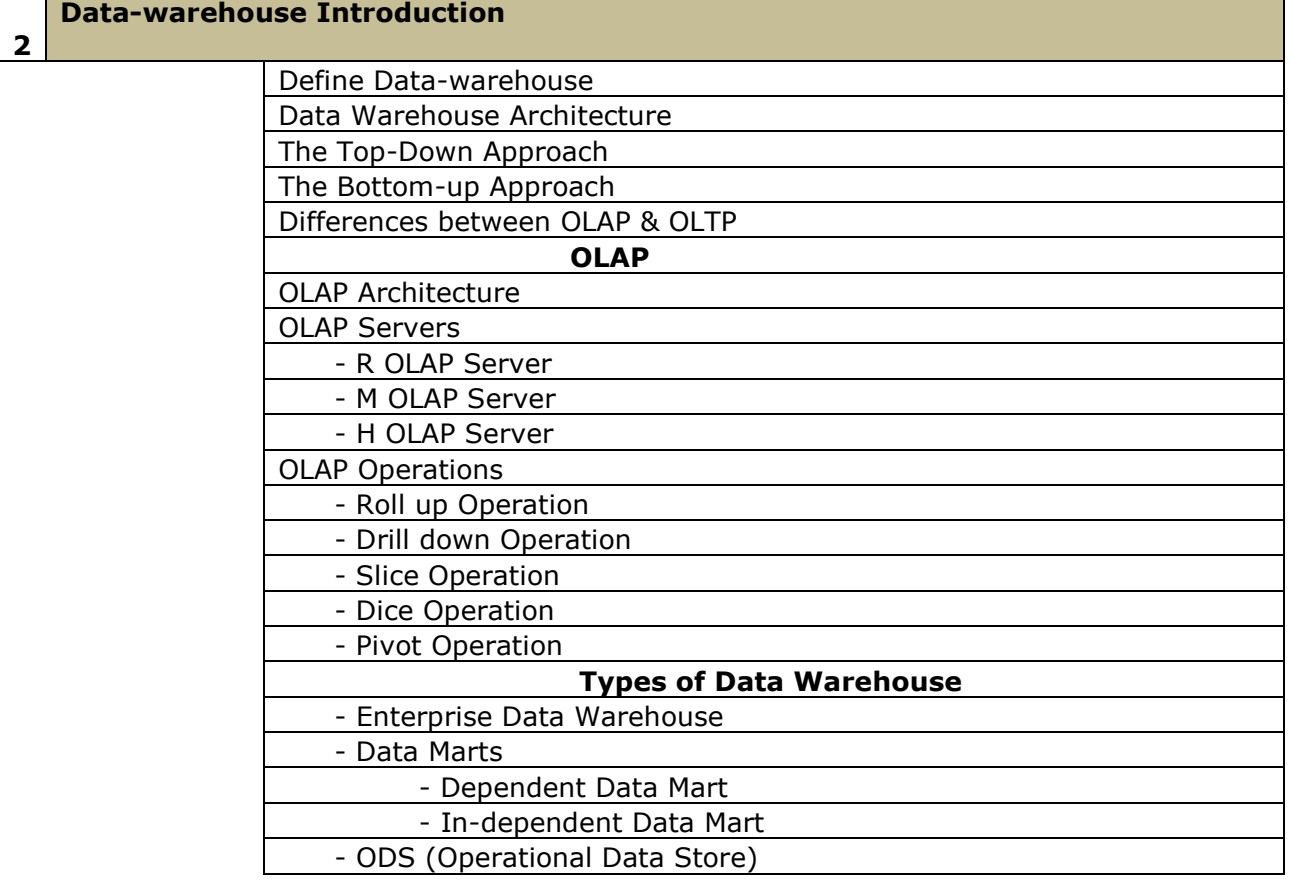

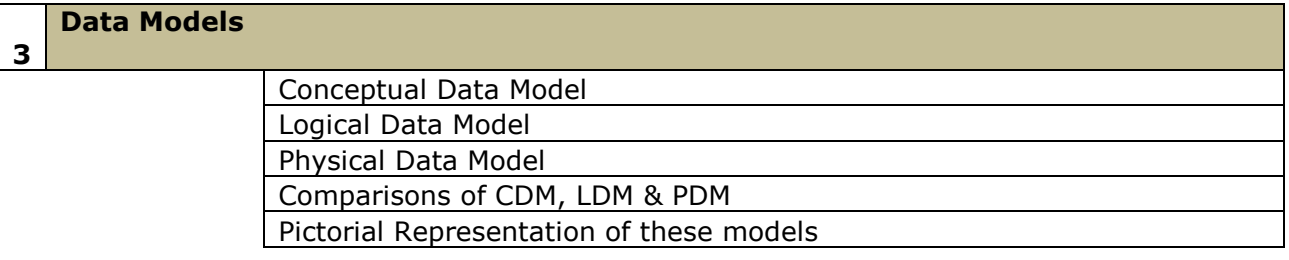

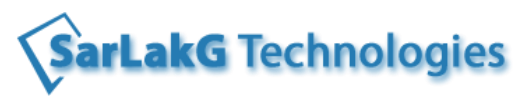

 **www.sarlakg.com**

### **4 Dimensional Modeling**

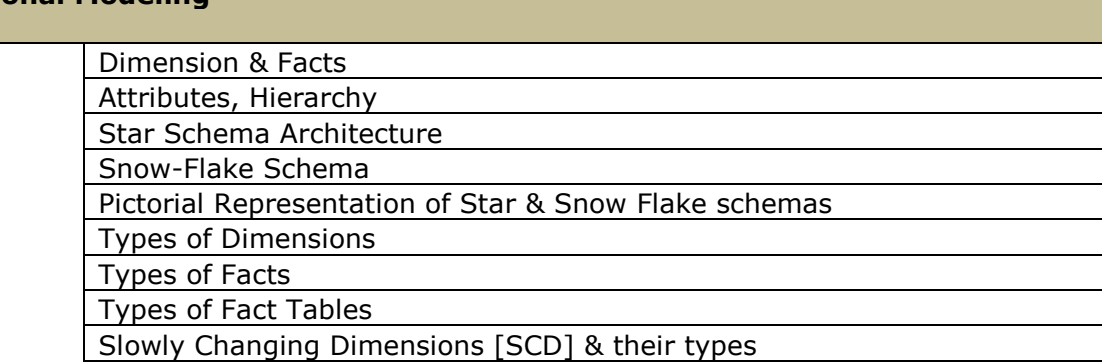

## **Data Acquisition**

**5**

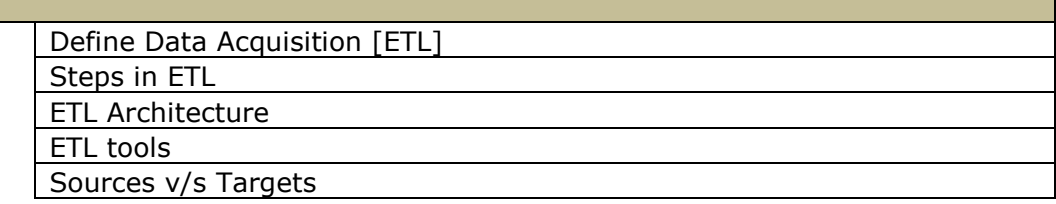

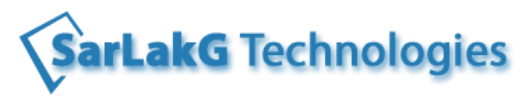

 **www.sarlakg.com**

# **Linux(UNIX) Fundamentals**

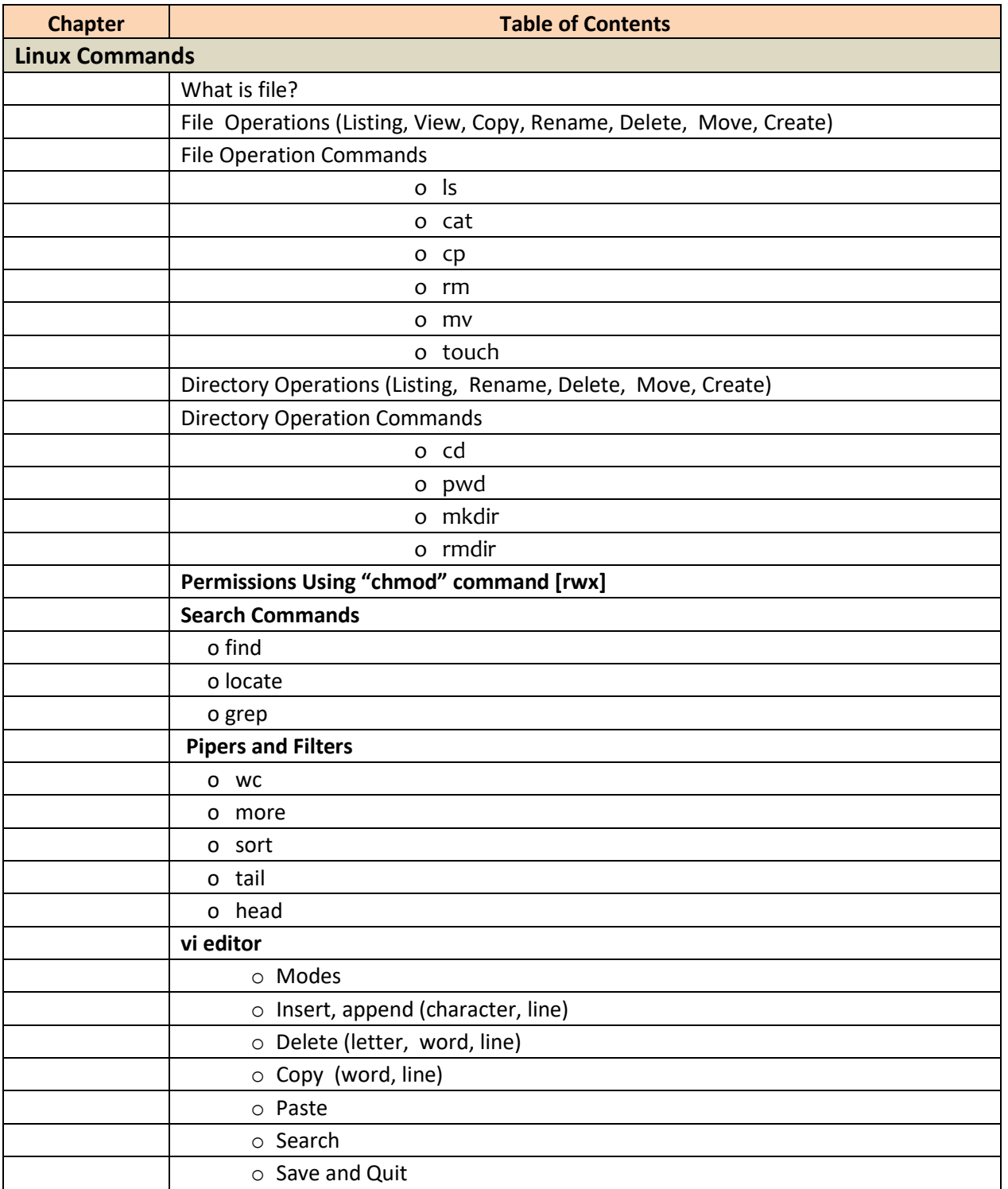

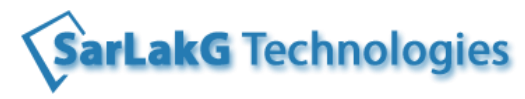

 **www.sarlakg.com**

# **ETL Testing**

### **1 ETL Tool [Informatica] Practical**

Introduction to Informatica

Client Tools - Power Center Designer, Work Flow Designer, WF Monitor

Creating a Mapping, Workflow & Task

Running a WorkFlow & tasks

Creating all the transformations mentioned in Chapter 6

Monitoring the Tasks

Loading the data from Flat File to a Database

Transformations

Sorter, Aggregator, Joiner, Sequence Generator

Router, Rank, Expression, Filter etc.

De-bugging

Error Logs

#### **DB Testing**

Define Database Testing

Process in DB Testing

Introduction to Sand-beds

Testing the CRUD operation in DB testing

Types of DB Testing

Different Scenarios like Count Checks, Type, Formats etc..

Writing Database Testing Test Cases

#### **3 ETL Testing**

Need of ETL Testing Difference between DB Testing & ETL Testing

Sand Beds

Staging Areas

ETL Testing Processes & Methodology

Writing ETL Testing Test Cases

Test Execution Reports in ETL Testing

Transformation Testing

Mapping Testing

COUNT Tests

Record Difference Checks and Testing

Integrity Checks

Finding the changed records using TIMESTAMP method, FLAG method Finding the changed records using Triggers, Materialized Views

### **4 Business Intelligence (Report) Testing**

Process of BI Testing

BI Testing Tools

Writing BI Test Cases

Execution of BI Test Cases

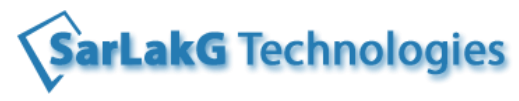

 **www.sarlakg.com**

### **5 Placement Assistance**

Preparation of Resume as per student's requirements.

Discussion of Interview Questions

Tips for cracking the certification if student is taking any certification

Project Explanation

Assistance to get interviews